# **EXERCISE 1**

**AIM:** A java program to display the default value of primitive data types of java.

#### **DESCRIPTION:**

It's not always necessary to assign a value when a field is declared. Fields that are declared but not initialized will be set to a reasonable default by the compiler. Generally speaking, this default will be zero or null, depending on the data type. Relying on such default values, however, is generally considered bad programming style.

# **ALGORITHM:**

- 1. Create a class EmployeeDetails
- 2. Create a method getEmployeeDetails() Print all the initialized variables end of method
- 3. Create a method getCollegeDetails() Print some information end of method end of class
- 4. Create another class Employee
- NG 5. Create main method Create instance for EmployeeDetails class Using the instance call the above methods end of class

#### **OUTPUT:**

E:\>javac EmployeeDetails.java E:\>java EmployeeDetails 0

Null

0.0

False

# **CONCLUSION:**

Getting default values is the way to understand memory allocation strategies and maps to CO2 and attains with PO1, PO2, PO3, PO4, PO12, PSO1, PSO3.

# **VIVA QUESTIONS:**

1. What are the primitive data types?

- 2. What are default values for different data types?
- 3. What are the non primitive data types?
- 4. Why char has 2bytes of storage?

FENGI

5. What is Unicode?

LENDJ JNSTJTUTE OF ENGJNEERJNG & TECHNOLOGY - DEPARTMENT OF CSE

Step Ahead into Futuristic Careers

# **EXERCISE 2**

**AIM:** A java program that displays the roots of quadratic equation  $ax^2+bx+c=0$  and Calculating the discriminate D to describe the nature of roots.

# **DESCRIPTION:**

The Quadratic Formula. The quadratic equation

ax

Have the solutions

# $x=\frac{-b\pm\sqrt{b^2-4ac}}{}$

2a

ERING

bx

# **ALGORITHM:**

- **1.** Create a class and give implementation to read(), getDet(), and getRoots()
- 2. Using sqrt() calculate roots
- 3. create main class and create an instace to above class
- 4. Call methods using instance.

# **OUTPUT:**

E:\java 2>javac QuadraticImpl.java E:\java 2>java QuadraticImpl

enter a,b,c values

 $1\ 2\ 1$ 

Roots are equal

r1=r2=-1.0

E:\java 2>javac QuadraticImpl.java E:\java 2>java QuadraticImpl

enter a,b,c values

153

Roots are real and distrinct

r1 = -0.6972243622680054 r2 = -4.302775637731995

E:\java 2>java QuadraticImpl

122

Roots are imaginary

enter a,b,c values

# **CONCLUSION:**

Understands the way to formulate Mathematical functions through programming and maps to CO2 and attains with PO1, PO2, PO3, PO4, PO12, PSO1, PSO3.

NG 8

**VIVA QUESTIONS** 

1. What is the Scanner class? Explain

A Step Ahead into Futuristic Career

# **EXERCISE 3**

AIM: A java program to display the Fibonacci sequence

#### **DESCRIPTION:**

In mathematics, the Fibonacci numbers or Fibonacci series or Fibonacci sequence are the numbers in the following integer sequence:

 $0, 1, 1, 2, 3, 5, 8, 13, 21, 34, 55, 89, 144, \ldots$ 

By definition, the first two numbers in the Fibonacci sequence are 0 and 1, and each subsequent number is the sum of the previous two.

In mathematical terms, the sequence  $F_n$  of Fibonacci numbers is defined by the recurrence relation

$$F_n = F_{n-1} + F_{n-2},$$

With

seed

values

 $F_0 = 0, F_1 = 1.$ 

Here is a simplest Java Program to generate Fibonacci Series.

# **ALGORITHM:**

- 1. Create a class Fib()
- 2. Create a method read()

read n value

end of method

nod read) NEERING & Ahead into Futuristic Career d : method fib(:-3. Create another method fib(int f1,int f2)

print the first two values of the Fibonacci series

Repeat for i = 0 to n

temp = f1 + f2

print temp

f1 = f2

f2 = temp

end of method

end of class

- 4. Create another class Fibonacci()
- 5. Create main method()

Create an instance for Fibonacci class

Call the above methods using the above instance

end of class

# **OUTPUT:**

E:\java>javac Fibonacci.java

E:\java>java Fibonacci

enter n

011 2 3 5 8 13

# **CONCLUSION:**

Understands the way to use Recursion functions through programming and also implement Stack Operations and maps to CO2 and attains with PO1,PO2,PO3,PO4, PO12, PSO1, PSO3.

# **VIVA QUESTIONS**

- **1.** What is the Fibonacci Sequence?
- 2. What are the control statements in java ?
- 3. What is the Dynamic Initialization in java
- 4. Can we use recursion in java?

# **EXERCISE 4**

AIM: Write a java program to give example for command line arguments

#### **DESCRIPTION:**

The java command-line argument is an argument i.e. passed at the time of running the java program. The arguments passed from the console can be received in the java program and it can be used as an input. Command line arguments represent the values passed to main() method. Here, args[] is one dimensional array of String type. So it can store a group of strings, passed to main() from outside by the user i.e, at the time of running the program.

The prototype of main() when it supports command line arguments is as follows:

# public static void main(String[] args)

# ALGORITHM:

1 Create a class CommandLine

2 Create a method converting(String[] values)

Repeat for I = 0 to n

Convert all the string values to integer type

Print sum

# end method ead into Futuristic Caree

end class

- 3 Create a class Command
- 4 Create main method()

Create an instance for the CommandLine class

using instance call the above methods

### **OUTPUT:**

E:\java>javac Command.java

E:\java>java Command 20 45 37 19

20 45 37 19

the sum is:121

#### **CONCLUSION:**

Implements the usage of arguments passing into Program that renders student to understand command line arguments and maps to CO2 and attains with PO1,PO2,PO3,PO4, PO12, PSO1,PSO3.

# **VIVA QUESTIONS:**

- 1. What is command line argument?
- 2. What is the prototype of main() when command line arguments are supported.?
- 3. Function to convert string to integer?
- 4. Default type of values which are reading through command line?
- 5. Can we run java program without String[] args why?

SINFERI

# **EXERCISE 5**

**AIM:** Write a java program to sort given list of numbers

#### **DESCRIPTION:**

The algorithm works by comparing each item in the list with the item next to it, and swapping them if required. In other words, the largest element has bubbled to the top of the array. The algorithm repeats this process until it makes a pass all the way through the list without swapping any items

#### **ALGORITHM:**

- 1. Create a class EmployeeData
- 2. Create a method setEmployee() Print employee details end of method
- 3. Create another method sortEmployee() Sort and print the employee details based on their salaries end of method end of class
- 4. Create another class SortinngEmloyee
- 5. Create main method() Create object for the above class Call all the above methods using the object

end of method end of class

### **OUTPUT:**

E:\java>javac SortingEmployee.java E:\java>java SortingEmployee

Enter details:

james e20 50000

Enter details:

peter e30 40000

Enter details:

gosling e22 25000

gosling

peter

james

# **CONCLUSION:**

Student Better understand the way of sorting data with text processing into sorted records and maps to CO2 and attains with PO1,PO2,PO3,PO4, PO12, PSO1,PSO3.

# **VIVA QUESTIONS:**

1. What is sorting? What are the different sorting techniques?

tep Ahead into Futuristic Career

2. How do you find length of an array?

# **EXERCISE 6**

AIM: Write a java program to search for an element in a given list of elements (Linear Search)

#### **DESCRIPTION:**

Linear search is one of the basic search techniques that we've now. Although this is not a very good search technique, one should understand this concept. Let's consider our aim to search for a key element in an array of elements. We loop through all the array elements and check for existence of the key element. Since we go element by element, this search is called as linear search or sequential search. Search element is called as key element.

# **ALGORITHM:**

- 1. Import package
- 2. create class and declare the array of elements

3. declare the method and perform linear search in which key element is compared with each element in the array

G

4. if the key element is found then print success otherwise print failure

- 5. end method
- 6. end class
- 7. create another class and declare main method

- 8. create an object for the first class
- 9. end class
- 10. stop

# **OUTPUT:**

E:\java>javac SearchEmployee.java

E:\java>java SearchEmployee

enter details peter 3

enter details james 2

enter details gosling 1

enter keyId

2

2 is present at 2 james

# **CONCLUSION:**

Searching concept mitigates for student to get analogy of optimal searching of object in real time and maps to CO1, CO2 and attains with PO1,PO2,PO3,PO4,PO5,PO12, PSO1,PSO2,PSO3.

# VIVA QUESTIONS:

1. What is the Searching? Explain Search techniques in java?

Step Ahead into Futuristic Careers

- 2. What is the time complexity for Linear Search? Explain?
- 3. If element is not present in the given elements then what is time complexity?

# **EXERCISE 7**

AIM: Write a java program to search for an element in a given list of elements (Binary Search)

#### **DESCRIPTION:**

Generally, to find a value in unsorted array, we should look through elements of an array one by one, until searched value is found. In case of searched value is absent from array, we go through all elements. In average, complexity of such an algorithm is proportional to the length of the array. Situation changes significantly, when array is sorted. If we know it, random access capability can be utilized very efficiently to find searched value quick. Cost of searching algorithm reduces to binary logarithm of the array length. For reference,  $\log_2(1$ 000 000)  $\approx$  20. It means, that **in worst case**, algorithm makes 20 steps to find a value in sorted array of a million elements or to say, that it doesn't present it the array.

**Note:** Elements should be in sorted order in the given array

# ALGORITHM:

- 1. start
- 2. import package

3.create a class declare the array of elements

4. declare the method and perform binary search in which the mid value of the array is calculated and if the key value is less than the mid value then key is searched in the first part of the array otherwise it is searched in second part of the array

G

- 5. print success if key is found otherwise print failure
- 6. end method
- 7. end class
- 8. create another class and declare the main method
- 9. create a object for the first class and call the method

10. end class

11. stop

#### **OUTPUT:**

E:\java>javac SearchEmp.java

| E:\java>java SearchEmp        |
|-------------------------------|
| enter details                 |
| james 3                       |
| enter details                 |
| peter 1                       |
| enter details                 |
| gosling 2                     |
| Enter key                     |
| 2                             |
| 2 found at location 2 gosling |
|                               |

# **CONCLUSION:**

Searching concept mitigates for student to get analogy of optimal searching of object in real time and maps to CO1, CO2 and attains with PO1,PO2,PO3,PO4,PO5,PO12, PSO1,PSO2,PSO3.

# **VIVA** QUESTIONS

- 1. What is the Time complexity of Binary Search? Explain?
- 2. What is the purpose to calculate mid value in Binary search?
- 3. How we can differentiate binary search with linear search?

# **EXERCISE 8**

**AIM:** Write a java program to determine the addition of two matrices.

#### **DESCRIPTION:**

This code adds two matrixes you can modify it to add any number of matrices. You can create a Matrix class and create it's objects and then create an add method which sum the objects, then you can add any number of matrices by repeatedly calling the method using a loop.

#### ALGORITHM:

1: start

- 2: import package
- 3: create a class and declare the 3 matrices say a[][],b[][],c[][]

4: declare a method and perform the addition on the matrix a and b and assign it to matrix c

- 5: print the matrix c
- 6: end class and the method
- 7: create another class and declare main method
- 8: create an object and call the method of the first class
- 9: end class ep Ahead into Futuristic Career

10: stop

# **OUTPUT:**

E:\java>javac MatrixImpl.java

E:\java>java MatrixImpl

enter m,n

2.2

enter matrix 1 elements

Student able to understand implementation of matrices for mathematical methods using different real time examples and maps to CO1, CO2 and attains with PO1,PO2,PO3,PO4,PO5,PO12, PSO1,PSO2,PSO3.

# **VIVA QUESTIONS:**

- 1. What is an Array? How do you define two dimensional arrays in java?
- 2. How we can print two dimensional array as matrix format?
- 3. What is the transpose of given matrix?

#### **EXERCISE 9**

AIM: Write a java program to determine the multiplication of two matrices

#### **DESCRIPTION:**

Let the two matrix to be multiplied be A and B. Let A be a matrix of order  $d^*e - d$  rows and e columns and B be the second matrix of order  $e^*f$ . Note that the number of columns in the first matrix should be the same as the number of rows in the second matrix. The product matrix will be of order  $d^*f$ . Now, our task is to find what numbers go into each of the positions of matrix C with d rows and f columns. We use an outer loop with loop counter i ranging from 0 to d. An inner loop has the loop counter j ranging from 0 to f. At any iteration of the loop, i refers to the row number and j to the column number of the position in matrix C that we are trying to fill. Now, within the body of the inner loop, we have to write some code which will calculate the value to be filled. This body will in turn consist of a loop. When we are obtaining the value at C[i][j], row i of matrix A and column j of matrix B are multiplied element wise. C[i][j] = A[i][0] \* B[0][j] + A[i][1] \* B[1][j] + A[i][2] \* B[2][j] + .... A[i][e-1] \* B[e-1][j]

Both row i and column j have e elements. An loop is used whose counter k, ranges from 0 to e-1. Within the loop, A[i][k] and B[k][j] are multiplied and the product obtained is added to the existing value of C[i][j]. We can also declare a variable sum before the start of the innermost loop, add the element wise products to this variable and assign the resulting sum to C[i][j].

### **ALGORITHM:**

1. start

2. import package

3. create a class and declare the 3 matrices say a[][],b[][],c[][]

4. declare a method and perform the multiplication on the matrix a and b and assign it to matrix c

- 5. print the matrix c
- 6. end class and the method
- 7. create another class and declare main method
- 8.create an object and call the method of the first class
- 9. end class
- 10. stop

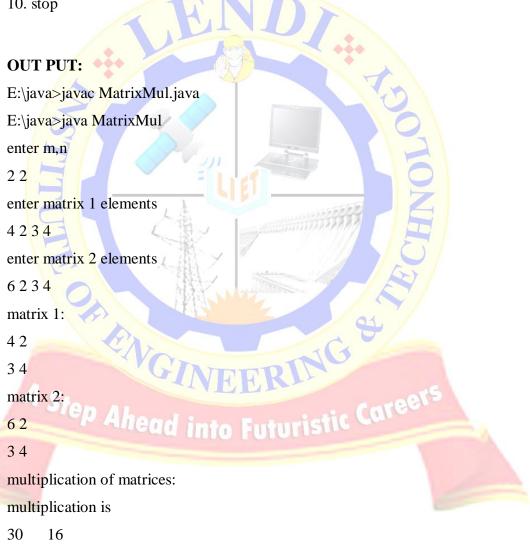

30 22

# **CONCLUSION:**

Student able to understand implementation of matrices for mathematical methods using different real time examples and maps to CO1, CO2 and attains with PO1,PO2,PO3,PO4,PO5,PO12, PSO1,PSO2,PSO3.

# **VIVA QUESTIONS:**

- 1. What is an Array? Explain Types of Arrays?
- 2. How do you Initialize Arrays?

FENGI

3. What is the complexity of matrix multiplication?

CINEERING &

# **EXERCISE 10**

**AIM:** Write a java program to sort an array of strings.

#### **DESCRIPTION:**

Strings in java are immutable in nature. Immutable means we cannot change the String objects. Strings are collection of characters, used to perform different pattern matching operations. Here we have compareTo() method to check strings. If two strings are equal then it will return 0, if first string is greater than second one then it will return positive number otherwise negative number

# **ALGORITHM:**

1.start

- 2. import required package
- 3. create a class and declare the array to sort

4. create a method and sort the array by using one of the sorting technique and print the new array that is sorted

5. end method

6. end class

7. create another class and declare the main method

8.create the object for the first class

9. call the method using the object created above

Inter Late

10. end class

11. stop

# **OUTPUT:**

E:\java>javac SortingEmployeeNames.java

E:\java>java SortingEmployeeNames

Enter details:

ram e10 60000

Enter details:

krish e20 40000

Enter details:

sai e3 50000

krish

ram

sai 🚬

# **CONCLUSION:**

Student able to understand implementation of storing elements into static and dynamic array allocation and maps to CO1, CO2 and attains with PO1,PO2,PO3,PO4,PO5,PO12, PSO1,PSO2,PSO3.

# **VIVA QUESTIONS**

- 1. Is array in java a object or primitive?
- 2. Is java string object is mutable or immutable?
- 3. What is compareTo() method? what are the values return by this method?
- 4. What are the methods related to String class?
- 5. What is charAt(position) method?

# **EXERCISE 11**

**AIM:** Write a java program to check whether the given string is palindrome or not.

#### **DESCRIPTION:**

Palindrome is the string pattern, which is same as the string when it is reversed. To reverse the string we have reverse() in StringBuffer class. StringBuffer class objects are mutable(can be manipulate) where String class objects are immutable.

# **ALGORITHM:**

1. Create a class and write a method to check palindrome

- 2.Using charAt(int) findout reverse string
- 3. check reverse string with original string using equals()
- 4. Create an instace to above class
- 5. Call method using instance.

#### **OUTPUT:**

D:\JAVA\java 2>javac palindrome.java

D:\JAVA\java 2>java palindrome

enter string Ahead into Futuristic Career

madam

string is palindrome

# **CONCLUSION:**

Student able to understand implementation of text processing and its methodologies and maps to CO1, CO2 and attains with PO1,PO2,PO3,PO4,PO5,PO12, PSO1,PSO2,PSO3.

G

# **VIVA QUESTIONS:**

- 1. What is palindrome?
- 2. How to replace characters in strings?
- 3. What is the use of toString()?
- 4. What is the meaning of mutable objects?
- 5. Is StringBuffer object called mutable or immutable?

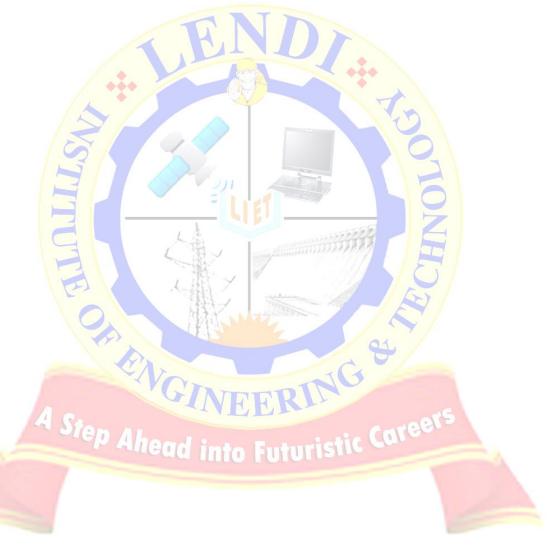

# **EXERCISE 12**

**AIM:** Write a java program for the following Example for call by value

Example for call by reference.

# **DESCRIPTION:**

Java supports call by value by passing a value and returning the value. Call by reference is way of passing object into setter method and returning object as type. Steps to call are:

- 1. Create a object which contains setters and getters.
- 2. Use the above object into implementation class and pass Object as a parameter into method and also pass any primitive value into method.
- 3. Return the value and Object as return types.

# ALGORITHM:

- 1. Read the Object: Object o
  - Read the value : int i;
  - 2. Pass above into method:
  - Method(o,i)
  - 3. Return the values and process.
  - 4. End;

# **INPUT AND OUTPUT:**

Javac Calls.java

Java Calls

into Futuristic

Madhu CSE1 Vizag Adarshanagar

# **CONCLUSION:**

Able to understand the usage of functions to pass value and address that achieves Method area in Java Virtual Machine and maps to CO1, CO2 and attains with PO1,PO2,PO3,PO4,PO5,PO12, PSO1,PSO2,PSO3.

# **Viva-Voce Questions**

- 1. How to pass an object as a parameter into a setter method?
- 2. What are setters and getters?

# **EXERCISE 13**

**AIM:** Write a java program to give the example for "this" operator and also use the 'this' keyword as return statement.

# **DESCRIPTION:**

Java supports 'this' object in order to process: Current class properties, Current class methods and Current class Constructors. Bydefault this reference will be created when an object is created. Refer present class members as follows:

Variable→this.varible\_name;

Methods→this.method\_name();

Constructor→this(parameter\_list);

# ALGORITHM:

- 1. Create a class and write two constructors
- 2. Using this(string) pass value to parameterized constructor.
- 3. Create a method and initialize eid, ename, designation
- 4. Print details with printEmployeeDetails()
- 6. using instace set salary and call methods.

# output: Ahead into Futuristic Career

D:\JAVA\java>javac Employee.java

D:\JAVA\java>javac Salary.java

D:\JAVA\java>javac EmployeeImpl.java

D:\JAVA\java>java EmployeeImpl

lendi

enter id, name, designation

e10 james professor

enter basic,da,hra

20000 300 4000

id=e10 name=james designation=professor

totalsalary=24000.0

# **CONCLUSION:**

Illustrating usage of object implementation and analyzing the functionalities of object by introspecting them. And maps to CO1, CO2 and attains with PO1,PO2,PO3,PO4,PO5,PO12, PSO1,PSO2,PSO3.

# **VIVA QUESTIONS:**

1. What is the use of this object?

- 2. How to call current class constructor using this?
- 3. How this reference will be created?
- 4. what are the members referred by this?

5. can we call present class constructor from any where from the program except through constructor?why?

# **EXERCISE 14**

AIM: Write a java program to demonstrate static variables, methods, and blocks.

**DESCRIPTION:** Static Keyword in Java is used to access the data without creating Object. Also static creates the single memory allocation for all Objects. Static method can accept only static variables. Static block has height priority than static methods(even there is main) as well as instance methods.

# **ALGORITHM:**

- 1. Write a static block and read userid and passwoed
- 2. Write a method checkValidity()

Check userid and password with concert arrays

If userid and passwords are available result is success

Otherwise failed

3. call checkValidity() with class name.

# **OUTPUT:**

D:\JAVA\java-1>javac Validity.java

D:\JAVA\java-1>javac Login.java

D:\JAVA\java-1>java Login

enter details

enter username

navya nav

enter password

validity is success

D:\JAVA\java-1>java Login

enter details

enter username

navya n

enter password

failed

# **CONCLUSION:**

**Student** Understands the usage of static in programming, that relates to memory, instantiation and accessing of data. And maps to CO1, CO2 and attains with PO1,PO2,PO3,PO4,PO5,PO12, PSO1,PSO2,PSO3.

# **VIVA QUESTIONS:**

- 1. Which of the static content have highest priority?
- 2. What is difference between static and initializer block?
- 3. Can we execute java program using static block without main()? Explain how?
- 4. Explain priorities of static blocks?

5. How we can call static methods?

- 6. Why static methods does not access instance variables?
- 7. What is the difference between static and instance variables?

# **EXERCISE 15**

**AIM:** Write a java program to give the example for 'super' keyword

#### **DESCRIPTION:**

Reusability is very important feature in Inheritance, where accessing base class properties and methods is needed. Super keyword is such object which do the job, by handling the super class properties, methods and constructors. Invoking super keyword can be done in following way:

Variable  $\rightarrow$  super.variable\_name;

Methods  $\rightarrow$  super.method\_name();

Constructor  $\rightarrow$  super(parameter\_list);

# **ALGORITHM:**

1. Create a class named Employee

2. Extends Faculty class from Employee class

3. Access members of super class using super keyword

super.variablename;

super.methodname(); Futuristic Caree

super(parameter list)

3. Create an instance to sub class called Faculty and access members using instance

# **OUTPUT:**

D:\JAVA\java-1\simple>javac Employee.java

D:\JAVA\java-1\simple>javac Faculty.java

D:\JAVA\java-1\simple>javac EmployeeImpl.java

D:\JAVA\java-1\simple>java EmployeeImpl

lendi institute of engg & technology

Enter eId, eName, desg:

e10 james professor

EID=e10 ENAME=james DESG=professor

# **CONCLUSION:**

Parent and child relationship between objects to analyze object oriented features. And maps to CO1, CO2 and attains with PO1,PO2,PO3,PO4,PO5,PO12, PSO1,PSO2,PSO3.

# **VIVA QUESTIONS**

- 1. How to call super class constructor?
- 2. Can I Use super inside static method?
- 3. What is the use of super?
- 4. Why should call super class constructor as a first statement in sub class constructor?

Step Ahead into Futuristic Careers

# **EXERCISE 16**

**AIM:** Write a java program that illustrates simple inheritance

# **DESCRIPTION:**

Inheritance is way to generate "IS-A" relationship between Parent and Child by accessing the properties and methods. It increases readability and reusability of code. It can be implemented in many ways like Simple, Multi-level, Hybrid.

Y

#### **ALGORITHM:**

1. Create a class named Employee

Declare members like eId,eName,desg and write a constructor

- 2. Extends Faculty class from Employee class
- 3. Access members of super class using super keyword

super.variablename;

super.methodname();

super(parameter list)

4. Create an instance to sub class called Faculty and access members using instance

ERING

#### **OUTPUT:**

- D:\JAVA\java-1\simple>javac Employee.java
- D:\JAVA\java-1\simple>javac Faculty.java
- D:\JAVA\java-1\simple>javac EmployeeImpl.java
- D:\JAVA\java-1\simple>java EmployeeImpl

lendi institute of engg & technology

Enter eId, eName, desg:

e10 james professor

EID=e10 ENAME=james DESG=professor

# **CONCLUSION:**

Java reusability is main feature that implements the readability of the application and illustrating real time scenarios. And maps to CO1, CO2 and attains with PO1,PO2,PO3,PO4,PO5,PO12, PSO1,PSO2,PSO3

# **VIVA QUESTIONS:**

- 1. What is reusability?
- 2. What is the use of extends keyword?

tep Ahead into Futuristic Career

# **EXERCISE 17**

AIM: Write a java program for multi level inheritance?

## **DESCRIPTION:**

Inheritance is one way of implementing super-sub class relationship, for data usability and readability. Implementing Multi-level inheritance is better one for Objects whose data will be accessed by many objects there by increasing readability.

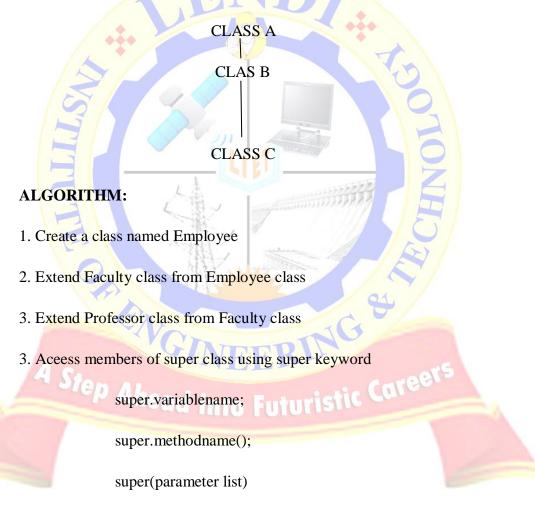

4. Create an instance to sub class called Professor and access members of both Faculty and Professor using instance

#### **OUTPUT:**

D:\JAVA\java-1\simple>javac Employee.java

D:\JAVA\java-1\simple>javac Faculty.java

D:\JAVA\java-1\simple>javac Professor.java

D:\JAVA\java-1\simple>javac EmployeeImpl.java

D:\JAVA\java-1\simple>java EmployeeImpl

Lendi Inst of Engineering and Technology CSE Dept

Enter eId, eName, desg:

e10 peter professor

EID=e10 ENAME=peter DESG=professor

# CONCLUSION:

Interrelating multiple objects by using the feature of inheritance and enveloping them into a single real world object .And maps to CO1, CO2 and attains with PO1,PO2,PO3,PO4,PO5,PO12, PSO1,PSO2,PSO3.

# **VIVA QUESTIONS:**

- 1. Can java implement multiple inheritance? Explain?
- 2. What is abstract class?
- 3. Can we create an instance to abstract class?

# **EXERCISE 18**

AIM: Write a java program to differentiate method overloading and overriding?

#### **DESCRIPTION:**

Polymorphism is foremost concern in java to implement methods behaviour in class and in one or more classes. Having one or forms for the desire of data sharing. Overloading is the one, whose methods have same name but different type signatures. Type promotion is supported in Overloading.

Overriding on the other hand, methods with same name and parameters in more than one class which are of 'IS-A' relationship.

# ALGORITHM:

- 1. Create a class EmployeeDetails
- 2. Write methods called called showDetails(), showDetails(String)
- 3.Extend Faculty class from EmployeeDetails
- 4.Write a showDetails() in Faculty class and override it
- 5.Create an instance to Faculty class and call members of both classes

# **OUTPUT:**

D:\java>javac MethodOver.java

D:\java>java MethodOver

Peter

e20

31/may/1991

25

50000.0

# **CONCLUSION:**

Polymorphic objects play a major role to interpolating multiple features into single object inorder to inculcate and analyze the nature of object. And maps to CO1, CO2 and attains with PO1,PO2,PO3,PO4,PO5,PO12, PSO1,PSO2,PSO3.

# **VIVA QUESTIONS:**

- 1. Can we overload method using return type?
- 2. What is type promotion in overloading?
- 3. What is method overriding?
- 4. Differentiate both method overloading and overriding?

Tep Ahead into Futurist

5. What is final keyword?

# **EXERCISE 19**

AIM: Java program to differentiate method overloading and constructor overloading.

## **DESCRIPTION:**

This program describes the difference between method overloading and constructor loading. Method overloading is a feature that allows a class to have two or more methods having same name, if their argument lists are different. Constructor overloading that allows a class to have more than one constructor having different argument lists. When overload method is called, java looks for a match between the arguments used to call the method and the method parameters. Finally it matches and displays the output.

## **ALGORITHM:**

1. Create a class EmployeeDetails

2. Write methods called called showDetails(), showDetails(String) and make method overloading

3. Write two constructors and make constructor overloading-EmployeeDetails(), EmployeeDetails(int,double)

4. Create an instance and call members called constructors and methods.

110

# **OUTPUT:**

D:\java>javac MethodOver.java

D:\java>java MethodOver

James

e10

31/may/1991

25

50000.0

## **CONCLUSION:**

Polymorphic objects play a major role to interpolating multiple features into single object inorder to inculcate and analyze the nature of object. And maps to CO1, CO2 and attains with PO1,PO2,PO3,PO4,PO5,PO12, PSO1,PSO2,PSO3.

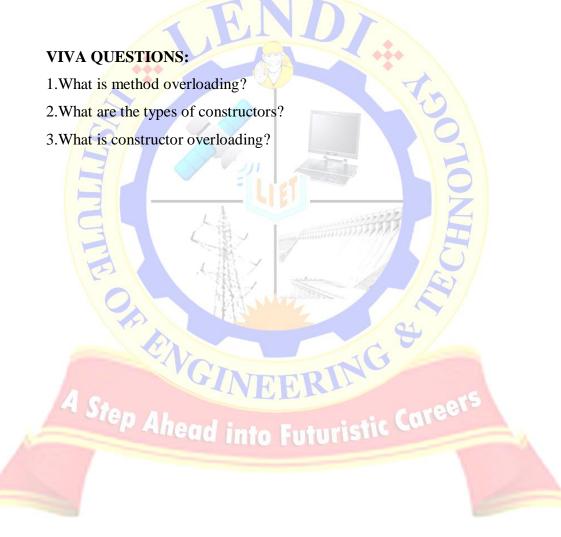

# **EXERCISE 20**

AIM: Write a JAVA program that describes exception handling mechanism.

#### **DESCRIPTION:**

Exception is the run time error. It will be raised at run time. The **exception handling in java** is one of the powerful mechanism to handle the runtime errors so that normal flow of the application can be maintained.

**Checked exceptions** – A checked exception is an exception that occurs at the compile time, these are also called as compile time exceptions. These exceptions cannot simply be ignored at the time of compilation, the programmer should take care of (handle) these exceptions.

Unchecked exceptions – An unchecked exception is an exception that occurs at the time of execution. These are also called as **Runtime Exceptions**. These include programming bugs, such as logic errors or improper use of an API. Runtime exceptions are ignored at the time of compilation.

## **ALGORITHM:**

- 1. Import required packages.
- 2. Create a class called ExceptionDemo
- 3. Read values called sId, sName
- 4. Check two run time errors called StringIndexOutOfBounds and NullPointerException
- 5. Place statements in try block
- 6. Catch runtime errors usind catch block and print message

# **OUTPUT:**

Enter Id and Name:

12KD1A0501

Ravi

The student named RAVI is from CSE Dept

Enter Id and Name: 12KD1A0 Raj Invalid Roll No

# **CONCLUSION:**

Handling errors is major role in application programming to achieve bug free and fixing errors at runtime. And maps to CO1, CO2 and attains with PO1,PO2,PO3,PO4,PO5,PO12, PSO1,PSO2,PSO3.

# **VIVA QUESTIONS:**

- 1. What is an exception?
- 2. What is the functionality of catch and finally blocks?

tep Ahead into Futuristic Career

- 3. What is the difference between throw and throws?
- 4. What is multiple catch block?

# **EXERCISE 21**

**AIM:** Write a JAVA program for example of try and catch block. In this check whether the given array size is negative or not.

# **DESCRIPTION:**

Program explains exceptions using try and catch block. In the try block array is created. Check the array size is negative or not. If the array size is positive then it will be display array size otherwise it throws an error like java.lang.NegativeArraySizeException.

# **ALGORITHM:**

1:start

2: create class1

declare a parameterized constructor in which assign variable msg to str

de<mark>clare a m</mark>ethod ()

read size of array and declre array

then print array

place above two statements in try block as exception may occur if array size is negative Exception is handled.

declare catch block for negativeArraySizeException and print message

end method()

end class

Ahead into Futuristic Careers

3.declare main class

give main method as public static void main(String[] args)

create object to class 1

call method declared in class 1 using object.

end main()

end class

4.stop

## **OUTPUT:**

Enter the size:

-3

Array Size is Negative..

# **CONCLUSION:**

Handling errors is major role in application programming to achieve bug free and fixing errors at runtime. And maps to CO1, CO2 and attains with PO1,PO2,PO3,PO4,PO5,PO12, PSO1,PSO2,PSO3.

# **VIVA QUESTIONS:**

1. What are the different types of exceptions used in catch block?

Step Ahead into Futuristic Career

2. What is the use of try block?

3. What is the NegativeArraySizeException class?

# **EXERCISE 22**

AIM: Write a JAVA program to illustrate sub class exception precedence over base class.

**DESCRIPTION:** In multiple catch blocks exception classes order should be from sub classes to super classes.

Catch(FileNotFoundException f){

Catch(EOFException e) { }

Catch(IOException i){}

//bodv

# ALGORITHM:

1.start

2.create class 1 extending from Exception base class.

Try

declare a constructor for class1 through which constructor of base class is called.

end class 1.

3.create class 2

write a method and place the statements of exception in try block.

write multiple catch blocks for exceptions occurred, give precedence to subclasses first and then base class Exception.

print the message using getMessage() method.

end class2.

4.declare main class

give main method as public static void main(String[] args)

create object to class 2

call method declared in class 2 using object.

end main()

end class

5. stop

#### **OUTPUT:**

lendi cse dept

# **CONCLUSION:**

Handling errors is major role in application programming to achieve bug free and fixing errors at runtime. And maps to CO1, CO2 and attains with PO1,PO2,PO3,PO4,PO5,PO12, PSO1,PSO2,PSO3.

## **VIVA QUESTIONS:**

- 1. What is an exception?
- 2. What is the functionality of catch block?
- 3. What is the use of multi catch block?
- 4. what is sub class exception precedence over base class explain with example?
- 5. What is super class of all exception classes?
- 6. What is difference between checked and unchecked exceptions?

*P Ahead into Futuristic* 

# **EXERCISE 23**

AIM: Write a JAVA program for creation of user defined exception.

**DESCRIPTION:** If you are creating your own Exception that is known as custom exception or user-defined exception. Java custom exceptions are used to customize the exception according to user need.

By the help of custom exception, you can have your own exception and message.

# **ALGORITHM:**

1.start

2. create a class 1 that extends from Exception base class .

declare a constructor that calls super class constructor.

write a method and place the statements of exception in try block.

throw the exception from try block.

write a catch block that prints message of exception.

end class

3.create main class

give main method as public static void main(String[] args)

create object to class 1 and call method in previous class.

4.end main class. "ead into Futurist"

5. stop.

## **OUTPUT:**

Enter employee EID to find:

e7

Employee Missing..

# **CONCLUSION:**

Handling errors is major role in application programming to achieve bug free and fixing errors at runtime. And maps to CO1, CO2 and attains with PO1,PO2,PO3,PO4,PO5,PO12, PSO1,PSO2,PSO3.

# **VIVA QUESTIONS:**

- 1. What is mean by user defined exception?
- 2. What is BufferedReader class?

FENGI

3. How can we access user defined exception?

LENDJ JNSTJTUTE OF ENGJNEERJNG & TECHNOLOGY - DEPARTMENT OF CSE

RINGS

tep Ahead into Futuristic Career

# **EXERCISE 24**

**AIM:** Write a JAVA program to illustrate creation of threads using runnable class.(start method start each of the newly created thread. Inside the run method there is sleep() for suspend the thread for 500 milliseconds).

## **DESCRIPTION:**

In this program created a thread using Runnable interface. In the Runnable interface a main thread and child threads are created, along with a run method is used. In the run method there is a thread sleep method for children and the children is suspending for 500ms and used join().

Syntax:

Try{Thread.sleep(500)}

Catch(InterruptedException ie){}

# ALGORITHM:

1.start

2. create a class1 that implements Runnable interface.

declare a constructor for declaring message.

start the thread using start()

declare run () method in which statements of exception(i.e interrupted exception) are placed in try block

write for loop for some n times.

print thread name using Thread.currentThread().getMessage()

give sleep(500) for suspending of thread for 500 milliseconds.

end for

write catch block for handling Exception occured.

end method

end class

3.create a class main()

in this create two runnable objects (i.e object to class1passing strings to constructor)

then pass this runnable object as parameter to Thread class constructor creating 2 objects to Thread class.

start threads 1 and 2 using start ()

end main class

4.stop

# **OUTPUT:**

Breakfast

Lunch

Supper

Dinner

# **CONCLUSION:**

Multi tasking and processing is major part in operating system inorder to share the time for real time batch processing. And maps to CO1, CO2 and attains with PO1,PO2,PO3,PO4,PO5,PO12, PSO1,PSO2,PSO3.

# **VIVA QUESTIONS:**

1. What is a Thread?

- 2. Which method is used to create a thread?
- 3. What are the stages of thread creation?
- 4.What is sleep()?
- 4. Why should we call sleep() with Thread class?

# **EXERCISE 25**

**AIM:** Write a JAVA program to create a class MyThread in this class a constructor, call the base class constructor, using super and starts the thread. The run method of the class starts after this. It can be observed that both main thread and created child thread are executed concurrently.

## **DESCRIPTION:**

This program create a class called My Thread. In this class a constructor calls the base class constructor using super and starts the thread. The run method of the class starts after this. Here we can observed that both main thread and creation of child thread are executed concurrently.

# ALGORITHM:

1.start

2.create a class MyThread extending from Thread class

create a constructor

from this call base class constructor using super

write start() to start Thread

declare run() method and write statements of exception in try block

give for loop for repeating of sub Thread n times

print Thread.currentThread().getName()

i.e name of thread

give sleep()method for interruption of other run multi threads simultaneously Threads i.e to

end try

declare catch block for handling interruptedException occured.

end for

end run()

end class

3.create main class

give main method as public static void main(String[] args)

create object to class 1

call method of class1

give for loop for repeating of main Thread n times

print Thread.currentThread().getName()

i.e name of thread

give sleep()method for interruption of other Threads i.e to run multi threads simultaneously

end try

declare catch block for handling interruptedException occured.

end for

4.end main class.

5.stop.

## **OUTPUT:**

Main Thread Running:main Running Thread is:Thread-0

## **CONCLUSION:**

Multi tasking and processing is major part in operating system inorder to share the time for real time batch processing. And maps to CO1, CO2 and attains with PO1,PO2,PO3,PO4,PO5,PO12, PSO1,PSO2,PSO3

## **VIVA QUESTIONS:**

- 1. What is the use of run method?
- 2. What is the difference between Thread class and Runnable interface?

3.what is the priority of thread?

- 4.what is prority of main() thread?
- 5. What is daemon thread?

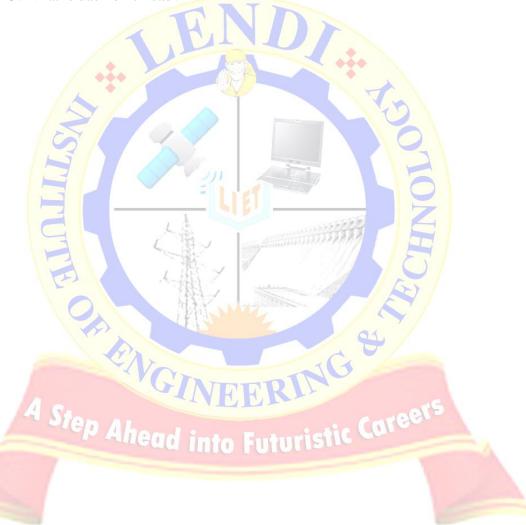

# **EXERCISE 26**

AIM: Write a java program to illustrate multiple inheritance using interfaces?

**DESCRIPTION:** Interfaces are completely abstract classes in Java that provide you with a uniform way to properly delineate the structure or inner workings of your program from its publicly available interface, with the consequence being a greater amount of flexibility and reusable code as well as more control over how you create and interact with other classes. More precisely, they are a special construct in Java with the additional characteristic that allow you to perform a kind of multiple inheritance i.e. classes that can be upcast to more than one class; a technique from which you are severely restricted from undertaking (and with good reason) when working exclusively with classes. To create an interface in Java, you simply use the special interface keyword.

Note: Interface consists only abstract methods and static final members.

## ALG<mark>ORITHM</mark>:

1 start

2 create a class.

in this class we use number of methods

3 after that create a sub class from super class.

in this also we use methods with different name.

4 after that create an interface like this

interface interfacename

{

//methods;

5 after that create a new class from sub class and impliments the methods in interface.

syntax:

class classname extends subclassname impliments methodname

//statements;

{

6 after that create a main class

in this create an object for subclass.

7 stop

# **OUTPUT:**

D:\java\java 2>javac MultipleInheritance.java

D:\java\java 2>java MultipleInheritance Enter amout in the account 3000 Name: Dileep Kumar acc.No: 123456 type : Credit ballence :3000.0 Name: Dileep Kumar acc.No: 123456 type : Debit ballence :3000.0

# conclusion:head into Futuristic Caree

Parent and child relationship between objects to analyze object oriented features. And maps to CO1, CO2 and attains with PO1,PO2,PO3,PO4,PO5,PO12, PSO1,PSO2,PSO3.

# **VIVA QUESTIONS:**

1. What is an interface?

2. How can you implement multiple inheritance in java?

3. How can we implement abstract methods?

4. What is the difference between interface and abstract class?

## EXERCISE 27

**AIM:** Write a java program to create a package called employee and import this package out of the package?

**DESCRIPTION:** Packages are used in Java in order to prevent naming conflicts, to control access, to make searching/locating and usage of classes, interfaces, enumerations and annotations easier, etc.A **Package** can be defined as a grouping of related types (classes, interfaces, enumerations and annotations ) providing access protection and namespace management.

Some of the existing packages in Java are –

java.lang – bundles the fundamental classes

java.io – classes for input, output functions are bundled in this package

Some of the existing packages in Java are –

- **java.lang** bundles the fundamental classes
- **java.io** classes for input, output functions are bundled in this package

While creating a package, you should choose a name for the package and include a **package** statement along with that name at the top of every source file that contains the classes, interfaces, enumerations, and annotation types that you want to include in the package.

We have two ways to access members from out of the package:

1. import

#### 2. package.classname

Note: Interface consists only abstract methods and static final members.

# **ALGORITHM:**

1 create a package named p1

syntax: package packagename

2 using this syntax to create an implimentation of package

syntax: public class classname impliments classname

- 3 in this we use more methods
- 4 after that create an main method and create an object to super class
- 5 stop

# **CONCLUSION:**

Parent and child relationship between objects to analyze object oriented features. And maps to CO1, CO2 and attains with PO1,PO2,PO3,PO4,PO5,PO12, PSO1,PSO2,PSO3.

IG

# **OUTPUT:**

D:\java\packages>javac -d . Employee.java

D:\java\packages>javac -d . Faculty.java

D:\java\packages>javac -d . FacultyType.java

D:\java\packages>set classpath=%classpath%.;d\java\packages\\*.class;

D:\java\packages>javac Total.java

D:\java\packages>java Total

e1

sai

professor

full time

# **VIVA QUESTIONS:**

- 1. What is package?
- 2. How can you create user defined package?
- 3.How can compile package?
- 4. How many ways to access a package?
- 5. why should we mention public to each member of a package?

Step Ahead into Futuristic Career

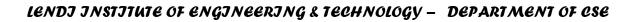

# **EXERCISE 28**

AIM: Write a java program to create a package called employee and implement this package out of the package?

**DESCRIPTION:** Packages are used in Java in order to prevent naming conflicts, to control access, to make searching/locating and usage of classes, interfaces, enumerations and annotations easier. etc.

Some of the existing packages in Java are

- **java.lang** bundles the fundamental classes •
- **java.io** classes for input, output functions are bundled in this package

# **ALGORITHM:**

- 1 create a package named mypack
- 2 import statement placed at after package
- 3 after that create a class
- 4 you want to import a class in package
  - syntax: import java.util.Date;
  - class MyDate extends Date //statement

- 5 after that create a main class
- 6 creqate an object to super class and call methods in super class
- 7 stop

LENDJ JNSTJTUTE OF ENGJNEERJNG & TECHNOLOGY - DEPARTMENT OF CSE

G

## **OUTPUT:**

D:\java\java 2\packages\pkgs1>javac -d . VehicleDetails.java

D:\java\java 2\packages\pkgs1>javac -d . VehicleName.java

D:\java\java 2\packages\pkgs1>set classpath=%classpath%.;d\j pkgs1\specs\\*.class;

D:\java\java 2\packages\pkgs1>java VehicleName Enter vehicle Name : car

Enter version of the vehicle : vista Enter top speed, no of gears, mileage, capacity, horsepower, brak ehicle 100 2 45 200 50 yes diesel Name :car Version :vista :100.0km top speed noOfGears :2.0 mileage :45.0km :200.0km capacity into Futuristic Career horsePower :50.0cc brake :yes fuelType :diesel

# **CONCLUSION:**

Bundling data through classes and interfaces to make package and implementing java encapsulation with specifying access handlers. And maps to CO1, CO2 and attains PO1,PO2,PO3,PO4,PO5,PO12, PSO1,PSO2,PSO3.

# **VIVA QUESTIONS:**

- 1. What is a package?
- 2. what is access specifier?
- 3. what is protected keyword?

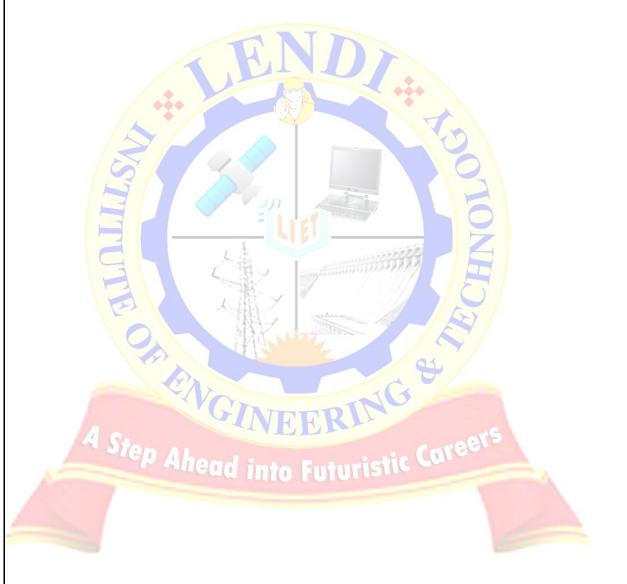

# **EXERCISE 29**

AIM: Write a java program to give a simple example for abstract class?

## **DESCRIPTION:**

An abstract class is, conceptually, a class that cannot be instantiated and is usually implemented as a class that has one or more pure virtual (abstract) functions.

A pure virtual function is one which **must be overridden** by any concrete (i.e., non-abstract) derived class. This is indicated in the declaration with the syntax " = 0" in the member function's declaration. The purpose of an **abstract class** (often referred to as an ABC) is to provide an appropriate base class from which other classes can inherit. Abstract classes cannot be used to instantiate objects and serves only as an **interface**. Attempting to instantiate an object of an abstract class class of an ABC needs to be instantiated, it has to implement each of the virtual functions, which means that it supports the interface declared by the ABC. Failure to override a pure virtual function in a derived class, then attempting to instantiate objects of that class, is a compilation error. Classes that can be used to instantiate objects are called **concrete classes**.

ING S

# **ALGORITHM:**

1 start

2 create an abstract class like this

syntax: abstract class classname

3 In this we create a abstract method

4 After that create a sub class

- 5 Iin this sub class run the abstract method.
- 6 After that create a main method and create an object to sub class
- 7 with the help of object call a abstract method

8 stop

# **CONCLUSION:**

Abstracting the data into object needs to hide the functionalities and implementing the exisiting ones. And maps to CO1, CO2 and attains with PO1,PO2,PO3,PO4,PO5,PO12, PSO1,PSO2,PSO3.

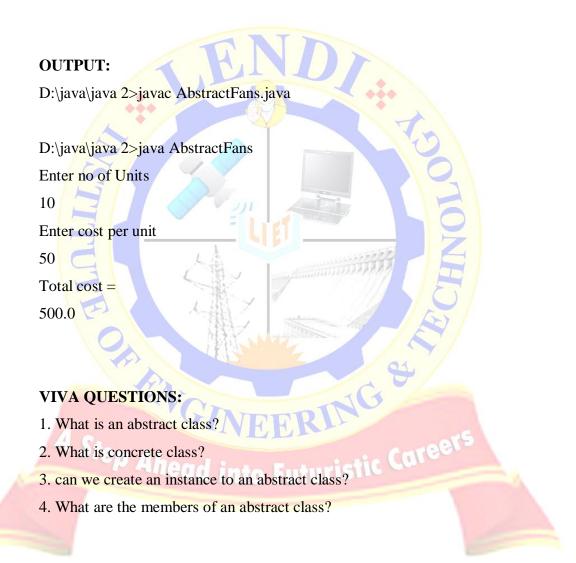

# **EXERCISE 30**

**AIM:** Write a JAVA program that describes the life cycle of an applet.

## **DESCRIPTION:**

An *applet* is a special Java program that can be embedded in HTML documents. It is automatically executed by (applet-enabled) web browsers. In Java, non-applet programs are called *applications*.

The life cycle of an applet:

init()- Called exactly once in an applet's life. It is Called when applet is first loaded, which is after object creation, e.g., when the browser visits the web page for the first time. Used to read applet parameters, start downloading any other images or media files, etc.

start()-Called at least once. Called when an applet is started or restarted, i.e., whenever the browser visits the web page.

stop()- Called at least once. Called when the browser leaves the web page.

destroy ()- Called exactly once. Called when the browser unloads the applet. Used to perform any final clean-up.

ERING

# **ALGORITHM:**

1.Import applet and awt packages

2. Create a class and extends it from Applet

- 3.Give implementation to init(),stop(),stop(),destroy(),paint()
- 4.Set font to content which is on applet window using-setFont()

5.Print the content on window using-drawString(str,x,y)

6.Embed class file into html file and run it either using appletViewer or browser

## **OUTPUT:**

// Create a ColorApplet.html to run applet in browser

<applet code="ColorApplet.class" height="200" width="200"> </applet>

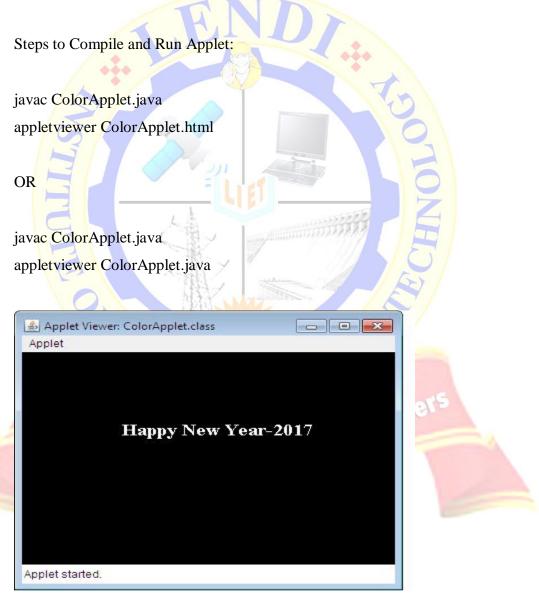

## **CONCLUSION:**

Desiging the graphical application to view the real wolrd ideas into application view. This generates a GUI based implementation for student and can implement stand alone projects easily using Java Foundation Classes. Applications like Biometric, Eye recognition and Aadhar card data storage are good scenarios. It maps to CO1,C02,CO3,CO4,CO5,CO6 and attains to PO1,PO2,PO3,PO4,PO5,PO12, PSO1,PSO2,PSO3

## VIVA QUESTIONS:

- 1. What is an Applet?
- 2. What are the stages of applet?
- 3. What is the use of paint() method?
- 4. From where paint() is using?
- 5. what is drawString(String, int, int) method?

tep Ahead into Futuristic Career

6. what is class hierarchy of Applet?

# EXERCISE 30(A)

**AIM:** Write a JAVA program to create a dialog box and menu.

## **DESCRIPTION:**

Dialog control represents a top-level window with a title and a border used to take some form of input from the user. This class inherits methods from the following classes:

- java.awt.Window
- java.awt.Component
- java.lang.Object

package: java.awt.Dialog

# ALGORITHM:

1.Create a class called MyDialog derived from JDailog class

2.Create a layout using setLayout()

- 3.Add label using JLabel()
- 4.Start action using addActionListener()
- 5.Start init() method
- 6.Start action using addActionListener()
- 7.In main function setOperation(), setSize() and setVisibile() are used

8.Display the Dialog box

LENDJ JNSTJTUTE OF ENGJNEERJNG & TECHNOLOGY - DEPARTMENT OF CSE

NG

## **OUTPUT:**

| 🕌 Lendi Branches |    |    |
|------------------|----|----|
| Branches         |    |    |
| ECE              |    |    |
| EEE              |    |    |
| MECH             |    |    |
| CSE CSE-A        |    |    |
| CSE-B            |    |    |
|                  |    |    |
|                  |    |    |
| Message          | 23 |    |
| i Hello CSE      |    | 2  |
| ОК               |    | 6  |
|                  |    | Z  |
|                  |    |    |
|                  |    | 5  |
|                  |    | 5/ |
|                  |    | 1  |
| CONCLUSION       |    |    |

## **CONCLUSION:**

Desiging the graphical application to view the real wolrd ideas into application view. This generates a GUI based implementation for student and can implement stand alone projects easily using Java Foundation Classes. Applications like Biometric, Eye recognition and Aadhar card data storage are good scenarios. It maps to CO1,C02,CO3,CO4,CO5,CO6 and attains to PO1,PO2,PO3,PO4,PO5,PO12, PSO1,PSO2,PSO3

## **VIVA QUESTIONS:**

- 1. what is awt package?
- 2. why awt components are heavy weight?

# EXERCISE 30(B)

AIM: Write a java program to create a grid layout

## **DESCRIPTION:**

The GridLayout is used to arrange the components in rectangular grid. One component is displayed in each rectangle.

Constructors:

- 1. GridLayout(): creates a grid layout with one column per component in a row.
- 2. **GridLayout(int rows, int columns):** creates a grid layout with the given rows and columns but no gaps between the components.
- 3. **GridLayout(int rows, int columns, int hgap, int vgap):** creates a grid layout with the given rows and columns alongwith given horizontal and vertical gaps.

# ALGORITHM:

Create a class and extends it from JFrame
set border layout to a frame using GridLayout
setLayout(gridlayoutobject);

3.Create 5 buttons using JButton

JButton b1=new JButton("Button1"); JButton b2=new JButton("Button2"); JButton b3=new JButton("Button3"); JButton b4=new JButton("Button4"); JButton b5=new JButton("Button5");

4.Add 5 buttons to 4 directions along with center

add(b1); add(b2); add(b3); add(b4);

add(b5);

5.finally make frame as visible using-

setVisible(true);

# **OUTPUT:**

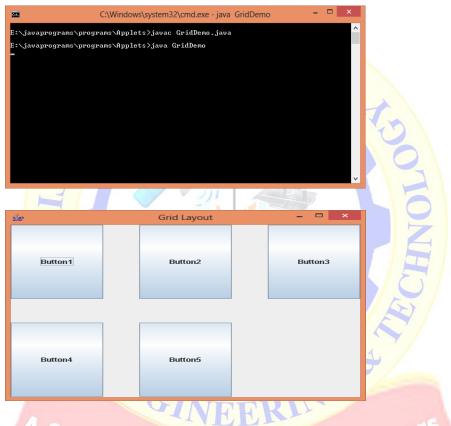

# **CONCLUSION:**

Desiging the graphical application to view the real wolrd ideas into application view. This generates a GUI based implementation for student and can implement stand alone projects easily using Java Foundation Classes. Applications like Biometric, Eye recognition and Aadhar card data storage are good scenarios. It maps to CO1,C02,CO3,CO4,CO5,CO6 and attains to PO1,PO2,PO3,PO4,PO5,PO12, PSO1,PSO2,PSO3

## **VIVA QUESTIONS:**

1. What is grid layout?

# **EXERCISE 31**

AIM: Write a java program to create a border layout control

## DESCRIPTION:

The BorderLayout is used to arrange the components in five regions: north, south, east, west and center. Each region (area) may contain one component only. It is the default layout of frame or window. The BorderLayout provides five constants for each region:

- 1. public static final int NORTH
- 2. public static final int SOUTH
- 3. public static final int EAST
- 4. public static final int WEST
- 5. public static final int CENTER

## **ALGORITHM:**

1. Create a class and extends it from JFrame

2.set border layout to a frame using BorderLayout

setLayout(borderlayoutobject);

3.Create 5 buttons using JButton

JButton b1=new JButton("Button1");

JButton b2=new JButton("Button2");

JButton b3=new JButton("Button3");

JButton b4=new JButton("Button4");

JButton b5=new JButton("Button5");

add("North",b1); add("East",b2); add("South",b3); .add("West",b4); add("Center",b5); 5. Finally make frame as visible using setVisible(true); **OUTPUT:** Border Layout Button1 Button4 Button5 Button2 Button3 **CONCLUSION:** 

Desiging the graphical application to view the real wolrd ideas into application view. This generates a GUI based implementation for student and can implement stand alone projects easily using Java Foundation Classes. Applications like Biometric, Eye recognition and Aadhar card data storage are good scenarios. It maps to CO1,C02,CO3,CO4,CO5,CO6 and attains to PO1,PO2,PO3,PO4,PO5,PO12, PSO1,PSO2,PSO3

# LENDJ JNSTJTUTE OF ENGJNEERJNG & TECHNOLOGY - DEPARTMENT OF CSE

## JAVA LAB MANUAL

4.Add 5 buttons to 4 directions along with center

# **VIVA QUESTIONS:**

- 1. What is border layout?
- 2. What is the purpose of setHgap()
- 3. Difference between awt and swing?

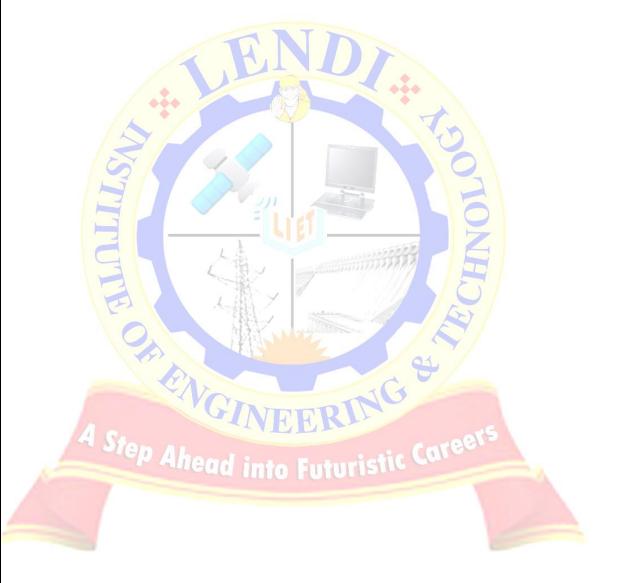

# **EXERCISE 32**

AIM: Write a java program to create a padding layout control

## **DESCRIPTION:**

This program is used to design layouts of user defined. The layout borders are set suing setLayout method. Then add three fields to the layout like no, name, email id and url using These fields are added using JButton method. Finally the layout is created.

# ALGORITHM

- 1.Create a class Paddy derived from Applet
- 2.Start init() method
- 3. Use BorderLayout as the overall layout
- 4.Add the table of name, e-mail, and URL using add() method
- 5.Add the ranking numbers to the left
- 6.Add control buttons at the bottom
- 7.Finally Create a Layout

## **INPUT-OUTPUT:**

| ГР | UT: CINERING S<br>Layout Combination Example |        |                  |                          |  |
|----|----------------------------------------------|--------|------------------|--------------------------|--|
|    | No.                                          | Name   | E-mail           | URL                      |  |
|    | 1                                            | pavani | pavani@gmail.com | http://stackoverflow.coi |  |
|    | 2                                            |        |                  |                          |  |
|    | 3                                            |        |                  |                          |  |
|    | OK Cancel Revert                             |        |                  |                          |  |

## **CONCLUSION:**

Desiging the graphical application to view the real wolrd ideas into application view. This generates a GUI based implementation for student and can implement stand alone projects easily using Java Foundation Classes. Applications like Biometric, Eye recognition and Aadhar card data storage are good scenarios. It maps to CO1,C02,CO3,CO4,CO5,CO6 and attains to PO1,PO2,PO3,PO4,PO5,PO12, PSO1,PSO2,PSO3

## **VIVA QUESTIONS:**

1. What is padding control layout?

ENC

tep Ahead into Futuristi

2. What are the different types of layouts are used?

# **EXERCISE 33**

Aim: Write a java program to create a simple calculator.

**DESCRIPTION:** This program is used to create a simple calculator having basic arithmetic operations like addition, subtraction, multiplication, division and modulo division. This calculator is having buttons and these buttons are created using Button() method. Also this having text field to display result.

# **ALGORITHM:**

- 1. Create a class and derived from Applet
- 2. Create methods and declare variables
- 3. Add buttons using JButton()
- 4. Add color to the Layout
- 5. Perform user defined operation using getActionListener()
- 6. Create Text field
- 7. Display the calculator

# **OUTPUT:**

 CWMdowsSystem32cmdxee-appletiveer Calculator.igws

 D:\java\core\_java\programs\Applets}jaysc Calculator.jays

 D:\java\core\_java\programs\Applets}appletviewer Calculator.html

 Image: Calculator Image: Calculator

LENDJ JNSTJTUTE OF ENGJNEERJNG & TECHNOLOGY - DEPARTMENT OF CSE

ð ×

#### **CONCLUSION:**

Desiging the graphical application to view the real wolrd ideas into application view. This generates a GUI based implementation for student and can implement stand alone projects easily using Java Foundation Classes. Applications like Biometric, Eye recognition and Aadhar card data storage are good scenarios. It maps to CO1,C02,CO3,CO4,CO5,CO6 and attains to PO1,PO2,PO3,PO11 and PSO1, PSO2

## **VIVA QUESTIONS:**

1. What is the use of ActionListener interface?

ep Ahead into Futurist

- 2. what is event handling?
- 3. what is source, event and listener?

# **EXERCISE 34**

AIM: To write a java program that handles a mouse event.

## **DESCRIPTION:**

Changing the state of an object is known as an event. For example, click on button, dragging mouse etc. The java.awt.event package provides many event classes and Listener interfaces for event handling.

| Event Classes   | Listener Interfaces                   |
|-----------------|---------------------------------------|
| ActionEvent     | ActionListener                        |
| MouseEvent      | MouseListener and MouseMotionListener |
| MouseWheelEvent | MouseWheelListener                    |
| KeyEvent        | KeyListener                           |
| ItemEvent       | ItemListener                          |
| TextEvent       | TextListener                          |
| AdjustmentEvent | AdjustmentListener                    |
| WindowEvent     | WindowListener                        |
| ComponentEvent  | ComponentListener                     |
| ContainerEvent  | ContainerListener                     |
| FocusEvent      | FocusListener                         |

## **ALGORITHM:**

- **1.** Import awt and applet package
- 2. Extends a class from Applet and implement from MouseListener and MouseMotionListener
- 3. Implent all methods of MouseListener and MouseMotionListener

- 4. Embed .class file into html file
- 5. Run the program either using appletViewer or browser

## **OUTPUT:**

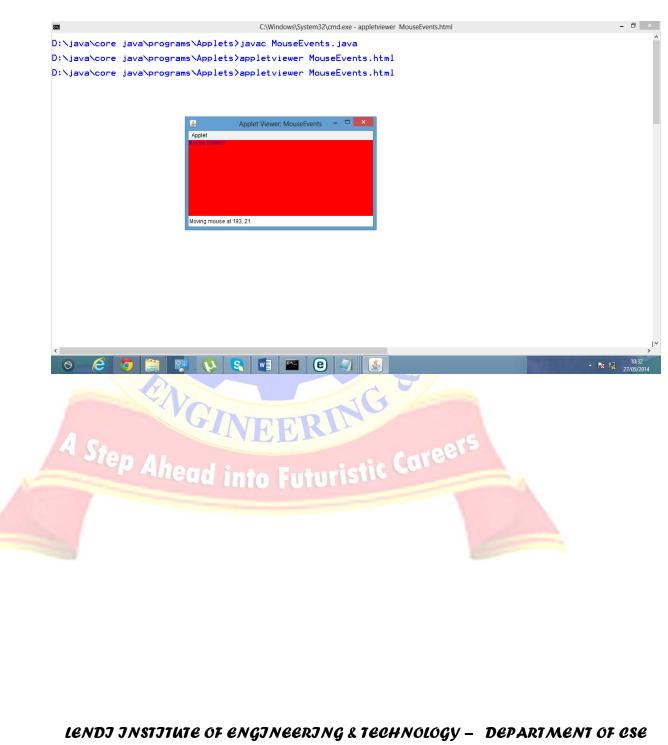

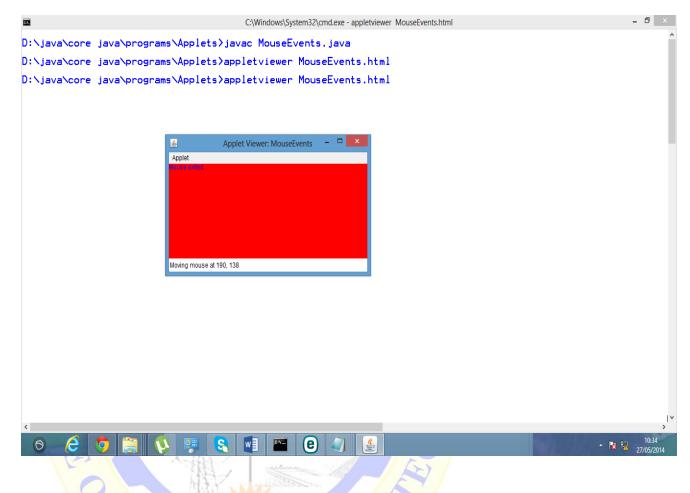

# **CONCLUSION:**

Desiging the graphical application to view the real wolrd ideas into application view. This generates a GUI based implementation for student and can implement stand alone projects easily using Java Foundation Classes. Applications like Biometric, Eye recognition and Aadhar card data storage are good scenarios. It maps to CO1, C02, CO3, CO4, CO5, CO6 and attains to PO1,PO2,PO3,PO4,PO5,PO12, PSO1,PSO2,PSO3

# **VIVA QUESTIONS:**

- 1. How to detect the coordinate of mouse cursor?
- 2. What is the use of JFrame?
- 3. What are the methods of MouseEvent class?

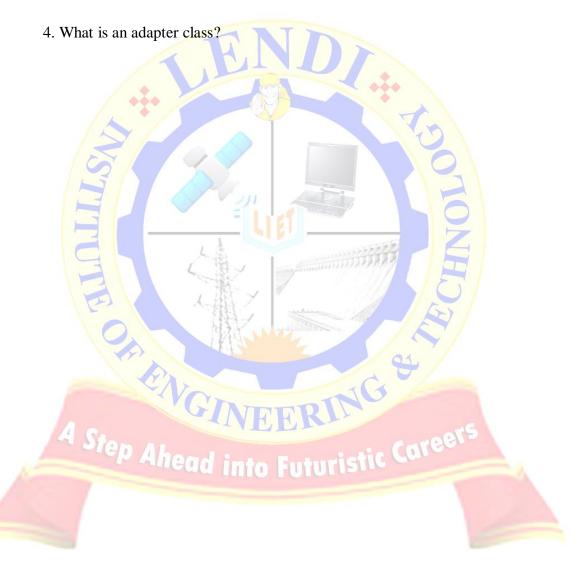

# **EXERCISE 35**

AIM : A java program that displays number of characters, lines and words in a text file

## **DESCRIPTION:**

The java.io package contains nearly every class you might ever need to perform input and output (I/O) in Java. All these streams represent an input source and an output destination. The stream in the java.io package supports many data such as primitives, object, localized characters, etc.

- InPutStream The InputStream is used to read data from a source.
- **OutPutStream** The OutputStream is used for writing data to a destination.

Byte Streams

• Java byte streams are used to perform input and output of 8-bit bytes. Though there are many classes related to byte streams but the most frequently used classes are, FileInputStream and FileOutputStream.

Character Streams

• Java **Byte** streams are used to perform input and output of 8-bit bytes, whereas Java **Character** streams are used to perform input and output for 16-bit unicode. Though there are many classes related to character streams but the most frequently used classes are, **FileReader** and **FileWriter**. Though internally FileReader uses FileInputStream and FileWriter uses FileOutputStream but here the major difference is that FileReader reads two bytes at a time and FileWriter writes two bytes at a time.

# **ALGORITHM:**

- 1.Read a file using FileReader class and pass it to the BufferedReader
- 2.Read line by line using readLine() method.
- 3.Count each line and store in a variable
- 4.Split entire line into tokens using StringTokenizer and calculate word count.
- 5.Find each line length using length()

6.Print the three details

## **OUTPUT:**

D:\JAVA>javac CountLines.java

D:\JAVA>java CountLines

characters:63

words:12

lines:2

## **CONCLUSION:**

Analyzing and accessing text file processing inorder to retrieve the data and handle that for report generation. All data analytics applications needs to use file streaming strategies. It maps to CO1, CO2, CO3, CO4, CO5, CO6 and attains to PO1,PO2,PO3,PO4,PO5,PO12, PSO1, PSO2, PSO3

# VIVA QUESTIONS:

1. What is the use of BufferedReader class? Step Ahead into Futuristic Career

2. What is the purpose of split method?

81

# EXERCISE-36

## AIM: Write a Java program to demonstrate Java data Base Connectivity.

## **DESCRIPTION:**

Java Database Connectivity (**JDBC**) is an application programming interface (API) for the programming language Java, which defines how a client may access a database. It is part of the Java Standard Edition platform, from Oracle Corporation. Java **JDBC** is a java API to connect and execute query with the database. **JDBC** API uses **jdbc** drivers to connect with the database

# ALGORITHM:

Install Database Server

Create a user and give privileges to user

Download the database driver

Load the driver

Establish the Connection

Close the connection.

**INPUT-OUTPUT**:

javac JdbcConnectivity.java

java JdbcConnectivity

Driver Name : oracle.jdbc.driver.OracleDriver Database Product Name: Oracle 10g Express Edition Database Version Name: 10.1 Closing Connection...

# **CON**CLUSION:

Creating the database and implementing opetations on that data is very crucial in the real world applications in order to handle business logic and implementing Model of Application. It maps to CO1, CO2, CO3, CO4, CO5, CO6 and attains PO1,PO2,PO3,PO4,PO5,PO12, PSO1,PSO2,PSO3.

NG

# VIVA VOCE QUESTIONS

- 1) What is JDBC?
- 2) What are different types of drivers available?
- 3) What is Statement and its types?

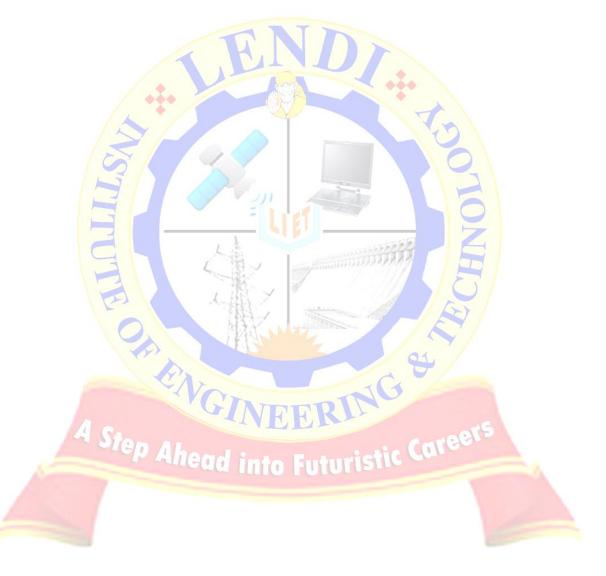

# **EXERCISE-37**

#### AIM: Write a Java program to demonstrate Socket Connection.

## **DESCRIPTION:**

Java Socket programming is used for communication between the applications running on different JRE. Java Socket programming can be connection-oriented or connectionless.Socket and ServerSocket classes are used for connection-oriented socket programming and DatagramSocket and DatagramPacket classes are used for connection-less socket programming. The client in socket programming must know two information: IP Address of Server, and Port number. The ServerSocket class can be used to create a server socket. This object is used to establish communication with the clients.

# **ALGORITHM:**

Open a socket.

Open an input and output stream to the socket.

Read from and write to the socket according to the server's protocol.

Clean up.

# **INPUT-OUTPUT:**

Javac MyServer.java

javac MyClient.java

java MyClient

# Java MyServer

Message = Hello Server

## **CONCLUSION:**

Creating the client server computing application for connecting different networks and sharing data between themselves in all web based applications. It maps to CO1, CO2, CO3, CO4, CO5, CO6 and attains PO1,PO2,PO3,PO4,PO5,PO12, PSO1,PSO2,PSO3

# VIVA VOCE QUESTIONS

- 1) What is Socket?
- 2) What is InetAddress?
- 3) hat is the package used to implement Socket Connection?

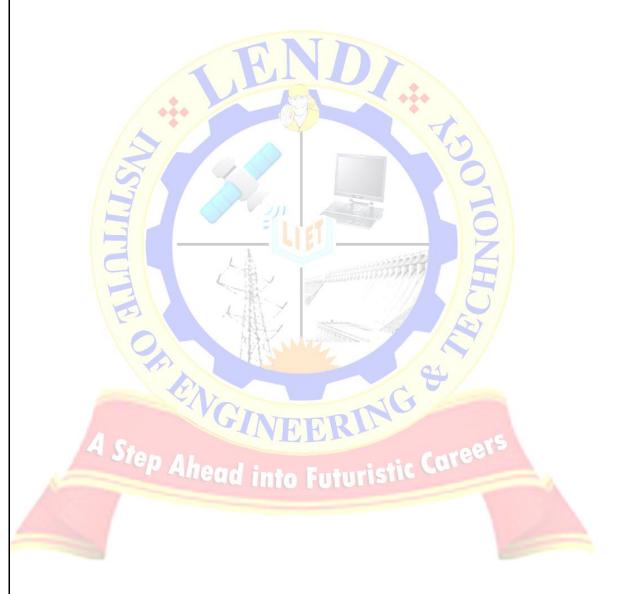

# **EXERCISE-38**

#### AIM: Write a Java program to demonstrate HashMap?

## **DESCRIPTION:**

A HashMap contains values based on the key. It implements the Map interface and extends AbstractMap class.It contains only unique elements. It may have one null key and multiple null values. It maintains no order. Sorted order of Keys in the Map can done with TreeMap Interface.

#### **ALGORITHM:**

Create a HashMap Object.

Create a HashMap with generic data object as String.

eua into futurism

Input the data from System and add to collection

Iterate the Map

#### **INPUT-OUTPUT**

Javac Telephone.java

Java Telephone

{James=987666666666, John=9878867766, Jack=9877777666, Jane=98766668888}

## **CONCLUSION:**

Collecting data objects and doing operations on those data collection like adding, deleting, searching and iterating that resembles real world data like GPS tracking and implementing Big data Collection. It maps to CO1, CO2, CO3, CO4, CO5, CO6 and attains PO1,PO2,PO3,PO4,PO5,PO12, PSO1,PSO2,PSO3

# VIVA VOCE QUESTIONS

- 1) What is Iterator?
- 2) Difference between Hashtable or HashMap?
- 3) What is Comparator?

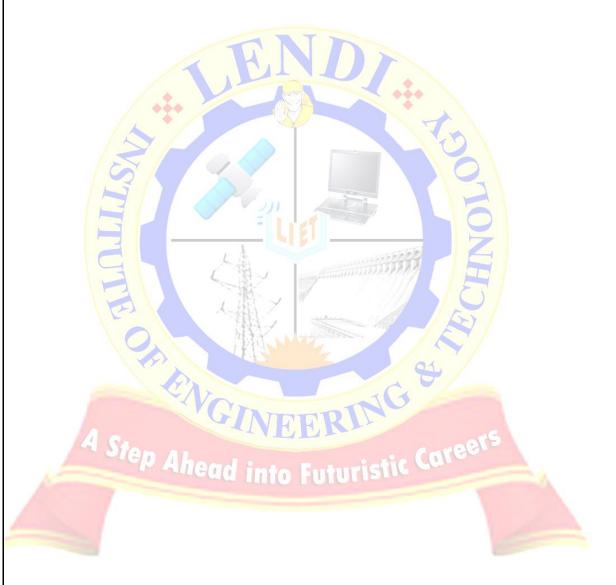

# EXERCISE-39

#### AIM: Write a Java program to demonstrate Java Reflection?

## **DESCRIPTION:**

Java Reflection is a process of examining or modifying the run time behavior of a class at run time. The java.lang.Class class provides many methods that can be used to get metadata, examine and change the run time behavior of a class. The java.lang and java.lang.reflect packages provide classes for java reflection.

## **ALGORITHM:**

Create object Person with attributes and methods.

Create a Reflection object Instance Class to load Person

Create a Constructor class to getDecalaredConstructors()

And get the length of Constructors array.

Print the data.

## **INPUT-OUTPUT**

javac GetConstructors.java

java GetConstructors

No of Person Constructors are:3

## **CONCLUSION:**

Introspecting object and implementing its behavior is aim of this program. This annotates the students learning how object behaves int real world entities.. It maps to CO1, CO2 and attains PO1,PO2,PO3,PO4,PO5,PO12, PSO1,PSO2,PSO3

NG

# VIVA VOCE QUESTIONS

- 1) What is Reflection? Reflection is used to read a class dynamically to introspect object
- 2) What is the package used to implement java reflection API? The package used to implement is : java.lang.reflect.\*
- 3) What is method used to retrieve constructors from Object? Constructor class using getDeclaredConstructors()

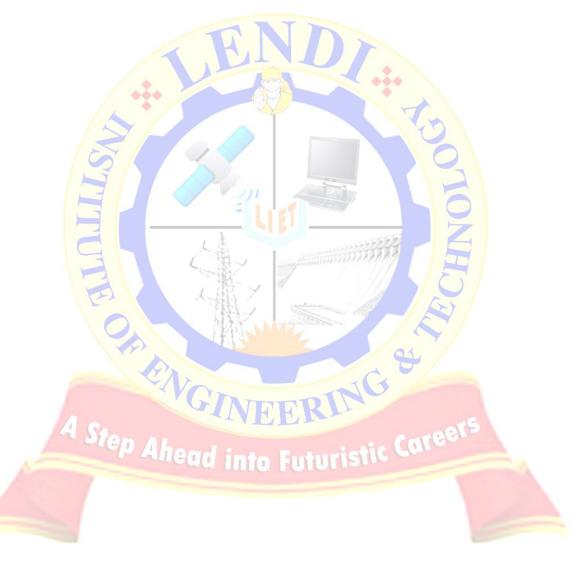

# **EXERCISE-40**

#### AIM: Write a Java program to demonstrate Java ThreadGroup

## **DESCRIPTION:**

*Threads* are very important in scheduling of Tasks. They can be implemented using either Runnable interface or Thread Class.

ThreadGroup class is used to group the threads by adding them. Finding the active count of threads can be found by passing threads as a parameter into group.

## ALGORITHM:

Create a thread class Tv that implements Runnable

Implement run() method

Create a main class named ThreadGroupDemo

Instantiate threads for Tv named Thread1,2,3

Add all the threads to ThreadGroup

Find the active count of ThreadGroup

# **INPUT-OUTPUT:**

# Javac ThreadGroupDemo.java

Java ThreadGroupDemo DVD Remote Home Theatre Number of Threads in Group are: 3

## **CONCLUSION:**

Introspecting object and implementing its behavior is aim of this program. This annotates the students learning how object behaves int real world entities. It maps to CO1, CO2 and attains PO1,PO2,PO3,PO4,PO5,PO12, PSO1,PSO2,PSO3

# VIVA VOCE QUESTIONS

- 1) What is difference between Thread and Runnable interface
- 2) What is use of start() method

EI

3) Define different states of Thread?

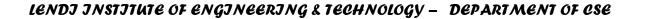

NG

ep Ahead into Futuristic Caree